**RFC** <https://tools.ietf.org/wg/lpwan/>

<https://github.com/sftcd/lpwan-ov/blob/master/draft-farrell-lpwan-overview.txt>lo otro es que deberia estar ak <https://www.lora-alliance.org/what-is-lora>al final de la pagina dice que mande un correo pa que se lo envien . . ..

[https://docs.wixstatic.com/ugd/eccc1a\\_20fe760334f84a9788c5b11820281bd0.pdf](https://docs.wixstatic.com/ugd/eccc1a_20fe760334f84a9788c5b11820281bd0.pdf) es como un resumen muy completo los modulos chinos son OTAA y los sigfox ABP por eso se comportan diferente ak mas humano el RFC <https://tools.ietf.org/id/draft-ietf-lpwan-overview-04.html>

# **Sigfox**

<https://partner.sigfox.com/> <https://backend.sigfox.com/device/2885103/messages> <https://backend.sigfox.com/apidocs/event-callback?configSource=0> Workshop Sigfox

20170628 - smt\_bogota\_workshop.pdf

# **LoRaWan**

Explicación del protocolo →<https://revspace.nl/DecodingLora>

<https://www.lora-alliance.org/technology>

## **Fabricante chino RAK - Gateway RAK831**

[https://www.aliexpress.com/store/product/RAK831-LoRa-LoRaWAN-Gateway-Module-base-on-SX1301-](https://www.aliexpress.com/store/product/RAK831-LoRa-LoRaWAN-Gateway-Module-base-on-SX1301-433-868-915MHz-range-of-up-to-49200ft/2805180_32821411294.html?spm=2114.12010612.0.0.5bdadf47Uf6gic) [433-868-915MHz-range-of-up](https://www.aliexpress.com/store/product/RAK831-LoRa-LoRaWAN-Gateway-Module-base-on-SX1301-433-868-915MHz-range-of-up-to-49200ft/2805180_32821411294.html?spm=2114.12010612.0.0.5bdadf47Uf6gic)[to-49200ft/2805180\\_32821411294.html?spm=2114.12010612.0.0.5bdadf47Uf6gic](https://www.aliexpress.com/store/product/RAK831-LoRa-LoRaWAN-Gateway-Module-base-on-SX1301-433-868-915MHz-range-of-up-to-49200ft/2805180_32821411294.html?spm=2114.12010612.0.0.5bdadf47Uf6gic) <http://www.rakwireless.com/en/WisKeyOSH/RAK831> [https://github.com/RAKWireless/RAK831\\_LoRaGateway](https://github.com/RAKWireless/RAK831_LoRaGateway) [http://docs.rakwireless.com/en/RAK831%20LoRa%20Gateway/Software%20Development/RAK831%20](http://docs.rakwireless.com/en/RAK831%20LoRa%20Gateway/Software%20Development/RAK831%20Datasheet%20V1.2.pdf) [Datasheet%20V1.2.pdf](http://docs.rakwireless.com/en/RAK831%20LoRa%20Gateway/Software%20Development/RAK831%20Datasheet%20V1.2.pdf) [http://docs.rakwireless.com/en/RAK831%20LoRa%20Gateway/Software%20Development/RAK831%20](http://docs.rakwireless.com/en/RAK831%20LoRa%20Gateway/Software%20Development/RAK831%20Quick%20Start%20GuideV1.0.pdf) [Quick%20Start%20GuideV1.0.pdf](http://docs.rakwireless.com/en/RAK831%20LoRa%20Gateway/Software%20Development/RAK831%20Quick%20Start%20GuideV1.0.pdf) [http://docs.rakwireless.com/en/RAK831%20LoRa%20Gateway/Application%20Notes/Getting%20starte](http://docs.rakwireless.com/en/RAK831%20LoRa%20Gateway/Application%20Notes/Getting%20started%20with%20the%20RAK%20831%20Lora%20Gateway%20and%20RPi3.pdf) [d%20with%20the%20RAK%20831%20Lora%20Gateway%20and%20RPi3.pdf](http://docs.rakwireless.com/en/RAK831%20LoRa%20Gateway/Application%20Notes/Getting%20started%20with%20the%20RAK%20831%20Lora%20Gateway%20and%20RPi3.pdf)

## **Módulo que agrega GPS y la conexión con una raspberry como shield**

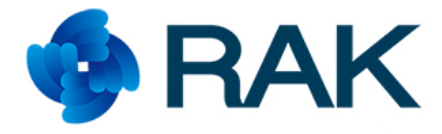

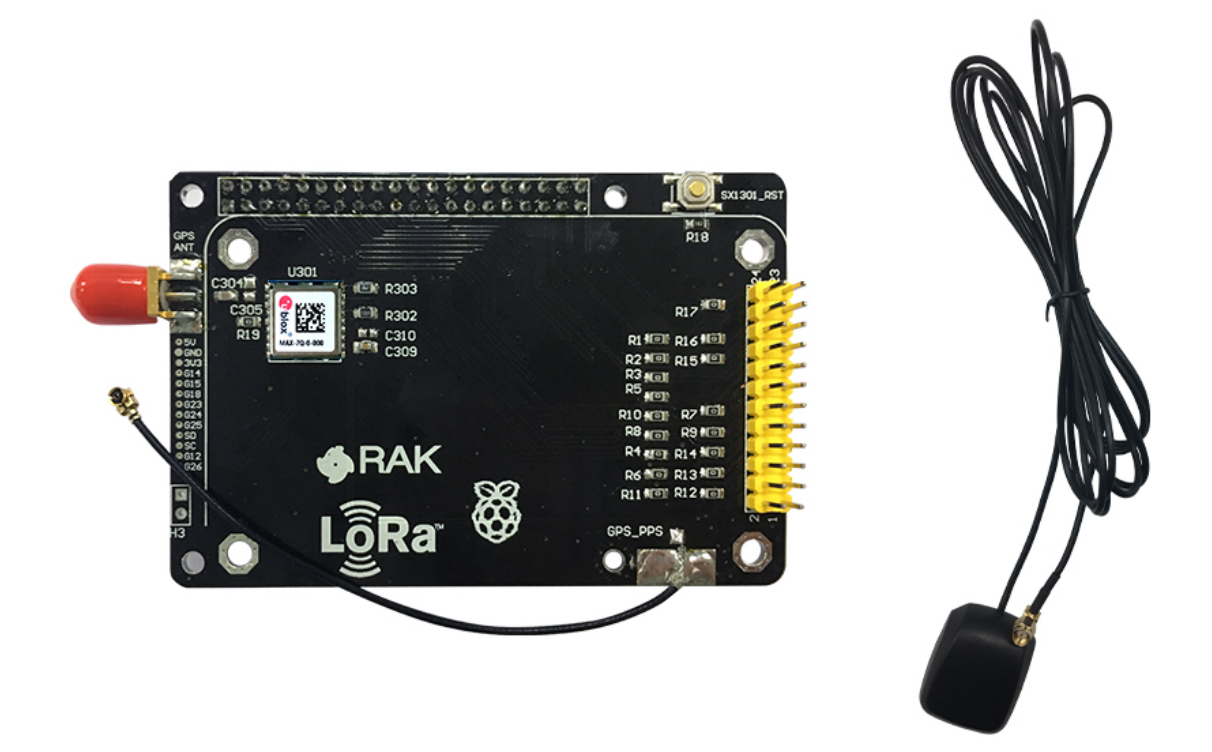

# **Converter Board (Raspberry)**

With Max-70 GPS Module and GPS Antenna

## **Configuración**

<https://www.hackster.io/naresh-krish/getting-started-with-the-rak-831-lora-gateway-and-rpi3-e3351d> <https://www.thethingsnetwork.org/labs/story/rak831-lora-gateway-from-package-to-online> <https://www.thethingsnetwork.org/docs/gateways/troubleshooting/semtech-udp.html#logs> [https://github.com/TheThingsNetwork/packet\\_forwarder/blob/master/docs/INSTALL\\_INSTRUCTIONS/IM](https://github.com/TheThingsNetwork/packet_forwarder/blob/master/docs/INSTALL_INSTRUCTIONS/IMST_RPI.md) [ST\\_RPI.md](https://github.com/TheThingsNetwork/packet_forwarder/blob/master/docs/INSTALL_INSTRUCTIONS/IMST_RPI.md)

[http://docs.rakwireless.com/en/RAK831%20LoRa%20Gateway/Hardware%20Design/Raspberry%20Pi%](http://docs.rakwireless.com/en/RAK831%20LoRa%20Gateway/Hardware%20Design/Raspberry%20Pi%20Switchboard%20SCH_20171218.PDF) [20Switchboard%20SCH\\_20171218.PDF](http://docs.rakwireless.com/en/RAK831%20LoRa%20Gateway/Hardware%20Design/Raspberry%20Pi%20Switchboard%20SCH_20171218.PDF)

\$ git clone -b spi<https://github.com/ttn-zh/ic880a-gateway.git> ~/ic880a-gateway \$ cd ~/ic880agateway \$ sudo ./install.sh spi

<https://www.thethingsnetwork.org/docs/gateways/packet-forwarder/semtech-udp.html> [https://github.com/TheThingsNetwork/packet\\_forwarder/blob/master/docs/INSTALL\\_INSTRUCTIONS/IM](https://github.com/TheThingsNetwork/packet_forwarder/blob/master/docs/INSTALL_INSTRUCTIONS/IMST_RPI.md) [ST\\_RPI.md](https://github.com/TheThingsNetwork/packet_forwarder/blob/master/docs/INSTALL_INSTRUCTIONS/IMST_RPI.md)

## **Conexión a raspberry pi 3**

<https://www.hackster.io/naresh-krish/getting-started-with-the-rak-831-lora-gateway-and-rpi3-e3351d>

<https://github.com/TheThingsNetwork/gateway-conf>

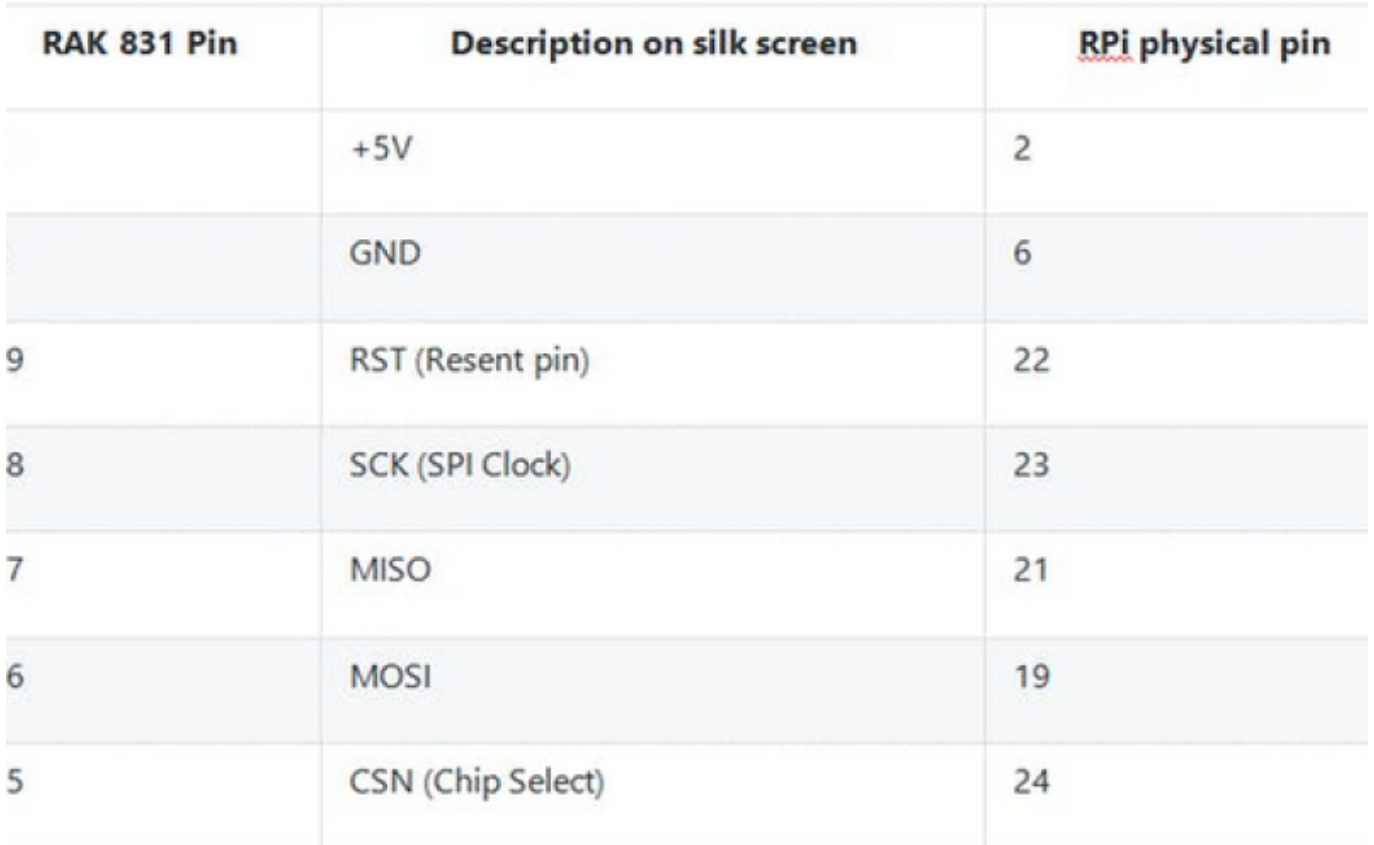

rpi v3 to rak 831 pin connection

#### **Referentes**

<https://github.com/IRNAS/ttn-irnas-gw> [https://github.com/worrajak/RAK831\\_LoRaGateway](https://github.com/worrajak/RAK831_LoRaGateway) <https://github.com/kuanyili/rak831-gateway>

## **Módulo RAK811**

http://wiki.rakwireless.com/doku.php?id=wisnode series:wisnode-lora&s[]=rak811 [http://wiki.rakwireless.com/lib/exe/fetch.php?media=rak811\\_lora\\_at\\_command\\_v1.2.pdf](http://wiki.rakwireless.com/lib/exe/fetch.php?media=rak811_lora_at_command_v1.2.pdf) [http://wiki.rakwireless.com/lib/exe/fetch.php?media=wisnode-lora\\_evb\\_quick\\_start\\_guide.pdf](http://wiki.rakwireless.com/lib/exe/fetch.php?media=wisnode-lora_evb_quick_start_guide.pdf)

Compilando herramientas del repositorio [https://github.com/RAKWireless/RAK831\\_LoRaGateway](https://github.com/RAKWireless/RAK831_LoRaGateway)

en archlinux instalar libftdi\_compat +#include <sys/types.h> –> [https://www.linuxquestions.org/questions/slackware-14/what-include-am-i-missing-for-types-like-u\\_int](https://www.linuxquestions.org/questions/slackware-14/what-include-am-i-missing-for-types-like-u_int8_t-4175454407/) [8\\_t-4175454407/](https://www.linuxquestions.org/questions/slackware-14/what-include-am-i-missing-for-types-like-u_int8_t-4175454407/) PATH\_MAX ->

<https://stackoverflow.com/questions/9449241/where-is-path-max-defined-in-linux#9449307>

#### **Lora con RF96 y esp8266**

**Dragino** <https://encrypted.google.com/search?hl=es&q=dragino>%2B esp8266 [https://www.youtube.com/watch?v=hMOwbNUpDQA&list=PL3XBzmAj53Rkkogh-lti58h\\_GkhzU1n7U](https://www.youtube.com/watch?v=hMOwbNUpDQA&list=PL3XBzmAj53Rkkogh-lti58h_GkhzU1n7U) <https://github.com/hallard/NodeMCU-Gateway> <https://www.thethingsnetwork.org/forum/t/single-channel-gateway-part-1/798/339> <https://github.com/squix78/esp8266-oled-ssd1306> <https://github.com/things4u/ESP-1ch-Gateway-v2.0> <https://github.com/things4u/ESP-1ch-Gateway-v3.0> <https://github.com/JaapBraam/LoRaWanGateway> <http://www.hoperf.com/upload/docs/rf/AN2003-LoRa%20communication%20example.pdf>

## **LoRa Server**

<https://www.loraserver.io/> <http://piratas.cu.cc/doku.php?id=iot:lorawan:server>

[https://github.com/ttn-zh/packet\\_forwarder](https://github.com/ttn-zh/packet_forwarder)

## **RN2903**

<http://blog.trifork.com/2016/03/04/from-the-trenches-lora-lorawan-with-the-lorabee/> <http://ww1.microchip.com/downloads/en/DeviceDoc/40001784B.pdf> <https://github.com/alinmechenici/LoRa-projects> <https://github.com/HF0/LoRaWAN-for-Arduino-RN2483> <https://www.thethingsnetwork.org/labs/>

- sys get ver
- radio set freq 903000000 a 928000000
- radio get freq
- radio set pwr 14
- mac pause
- $\bullet$  radio tx  $\leq$ a random number $>$
- $\bullet$  radio rx 0

# **Amplificadores de bajo ruido**

<http://lna4all.blogspot.com.co/>

# **Otras aplicaciones**

<https://ukhas.org.uk/guides:ssdv>

From: <https://wiki.unloquer.org/> -

Permanent link: **[https://wiki.unloquer.org/personas/brolin/proyectos/redes\\_lpwa?rev=1531409695](https://wiki.unloquer.org/personas/brolin/proyectos/redes_lpwa?rev=1531409695)**

Last update: **2018/07/12 15:34**

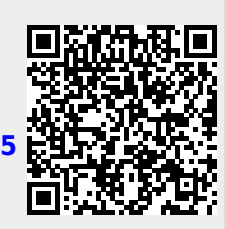